### 02323 Introduction to Statistics

#### Lecture 8: Simple linear regression

DTU Compute Technical University of Denmark 2800 Lyngby – Denmark

#### **Overview**

- **1** Example: Height-Weight
- <sup>2</sup> Linear regression model
- <sup>3</sup> Least squares method
- **4** Statistics and linear regression?
- **5** Hypothesis tests and confidence intervals for  $\beta_0$  and  $\beta_1$
- <sup>6</sup> Confidence and prediction intervals for the line
- <sup>7</sup> Summary of 'summary(lm(y∼x))'
- 8 Correlation
- **Residual Analysis: Model validation**

# Example: Height-Weight

### <span id="page-0-0"></span>**Overview**

## **1** [Example: Height-We](#page-0-0)ight

### **2** [Linear regression mo](#page-0-0)del

- **[Least squares meth](#page-1-0)od**
- **4** [Statistics and line](#page-3-0)ar regression?
- **6** [Hypothesis tests and confid](#page-4-0)ence intervals for  $\beta_0$  and  $\beta_1$
- **6** [Confidence and prediction intervals for the line](#page-5-0)
- <sup>7</sup> [Summary of 'summary\(lm\(y](#page-6-0)∼x))'
- **8** [Correlation](#page-8-0)
- **[Residu](#page-8-0)[al Analysis: Model valida](#page-10-0)tion**

Khalid, Md Saifuddin (DTU Compute) Introduction to Statistics Fall 2023 1 / 44

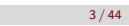

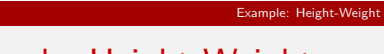

#### Example: Height-Weight

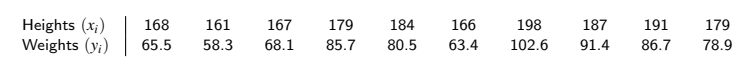

Khalid, Md Saifuddin (DTU Compute) Introduction to Statistics Intervention to Statistics Fall 2023 2/44

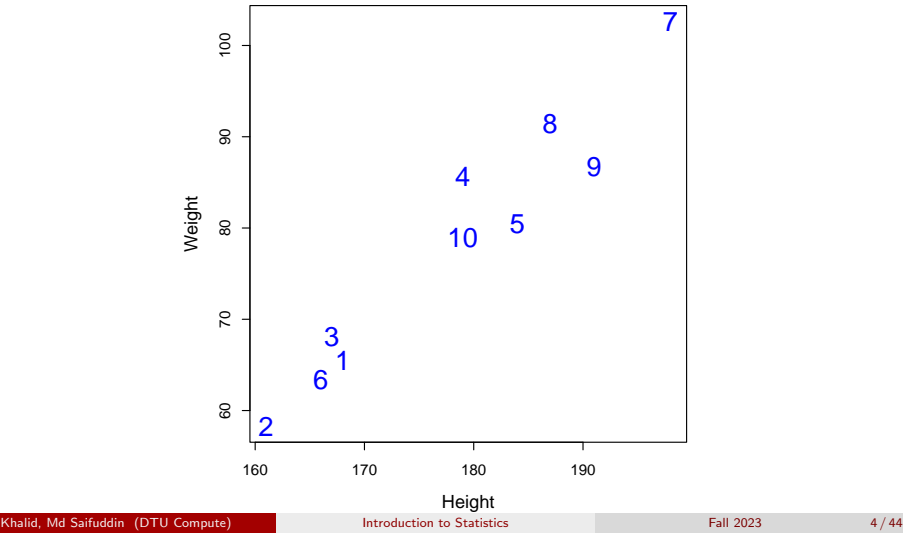

### Example: Height-Weight

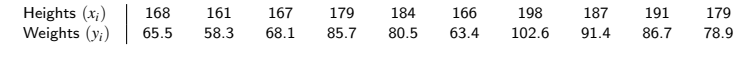

Example: Height-Weight

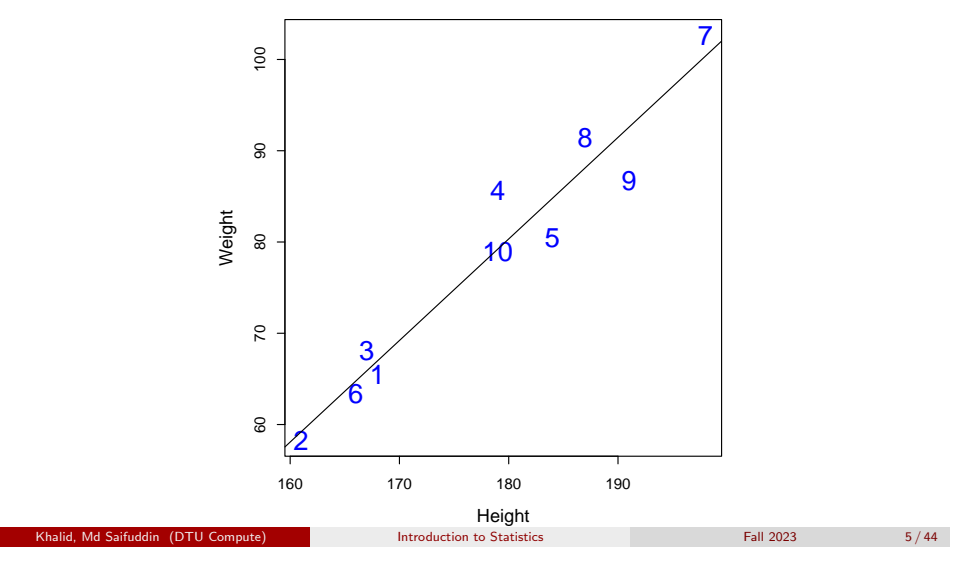

<span id="page-1-0"></span>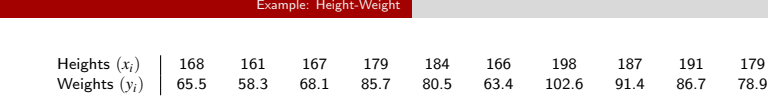

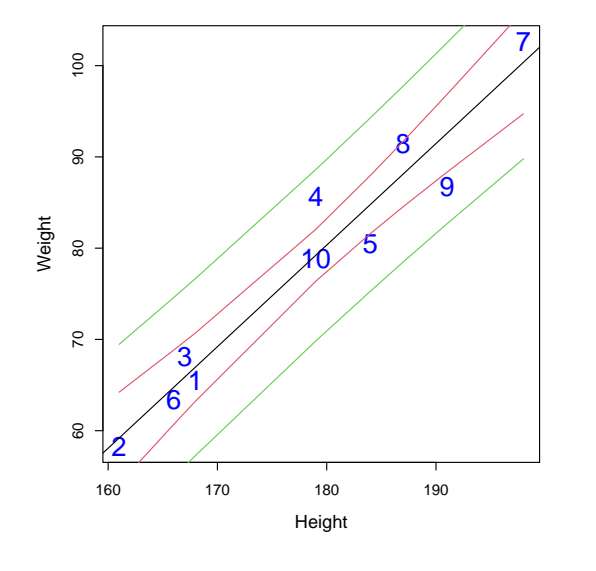

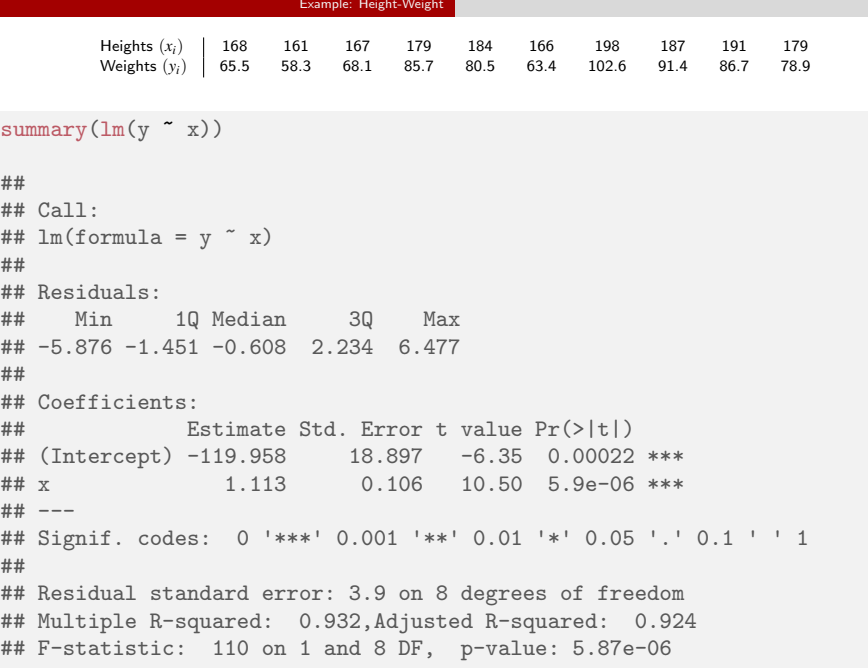

Khalid, Md Saifuddin (DTU Compute) Introduction to Statistics Fall 2023 Fall 2023 6/44

#### **Overview**

#### **• Example: Height-Weight**

- <sup>2</sup> Linear regression model
- **3** Least squares method
- **4** Statistics and linear regression?
- $\bullet$  Hypothesis tests and confidence intervals for  $\beta_0$  and  $\beta_1$
- <sup>6</sup> Confidence and prediction intervals for the line

Linear regression model

- <sup>7</sup> Summary of 'summary(lm(y∼x))'
- **6** Correlation
- <sup>9</sup> Residual Analysis: Model validation

#### Linear regression mo

### A scatter plot of some data

We have  $n$  pairs of data points  $(x_i, y_i)$ .

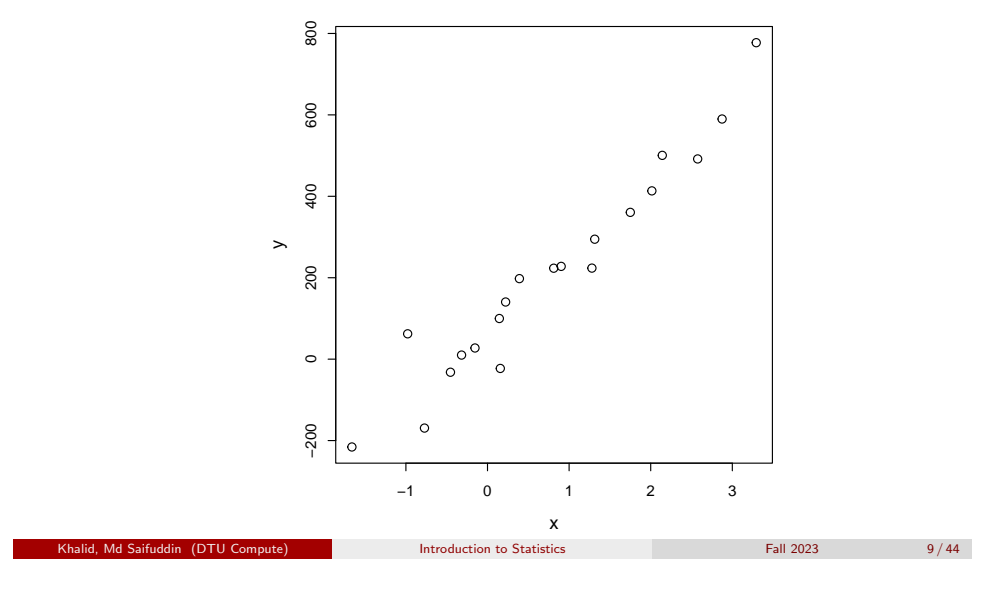

### Linear regression model

Express a line[ar regressio](#page-1-0)n model

• Express the linear regression model:

$$
Y_i = \beta_0 + \beta_1 x_i + \varepsilon_i, \quad i = 1, \ldots, n.
$$

- $Y_i$  is the *dependent/outcome variable.* A random variable.
- $\mathit{x}_{i}$  is an *independent/explanatory variable*. Deterministic numbers.
- $\pmb{\varepsilon}_i$  is the deviation/error. A random variable.
- We assume that the  $\pmb{\varepsilon}_i$ ,  $i=1,\ldots,n$ , are *independent and identically distributed (i.i.d.)*, with  $\varepsilon_i \sim N(0,\sigma^2)$ .

#### Express a linear model

Express a linear model:

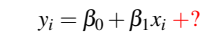

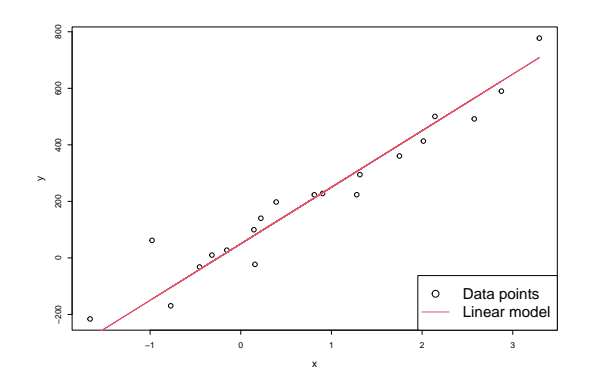

Khalid, Md Saifuddin (DTU Compute) Introduction to Statistics Fall 2023 10/44

• Something is missing: Description of the random variation.

Linear regress

### Illustration of statistical model

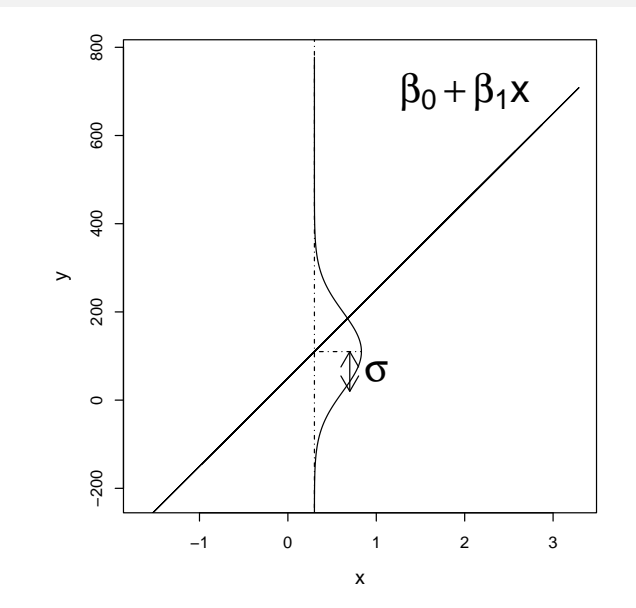

#### Least squares meth

#### **Overview**

- **Example: Height-Weight**
- **2** Linear regression model
- <sup>3</sup> Least squares method
- 4 Statistics and linear regression?
- $\bullet$  Hypothesis tests and confidence intervals for  $\beta_0$  and  $\beta_1$

Khalid, Md Saifuddin (DTU Compute) Introduction to Statistics Fall 2023 13/44

<sup>6</sup> Confidence and prediction intervals for the line

Least squares method

- <sup>7</sup> Summary of 'summary(lm(y∼x))'
- **8** Correlation
- **Residual Analysis: Model validation**

#### Least squares method

- How can we estimate the parameters  $\beta_0$  and  $\beta_1$ ?
- Good idea: Minimize the variance  $\sigma^2$  of the residuals.
- But how?
- Minimize the Residual Sum of Squares (*RSS*),

$$
RSS(\beta_0, \beta_1) = \sum_{i=1}^n \varepsilon_i^2 = \sum_{i=1}^n (y_i - \beta_0 - \beta_1 x_i)^2.
$$

 $\hat{\beta}_0$  and  $\hat{\beta}_1$  minimize the RSS.

Khalid, Md Saifuddin (DTU Compute) Introduction to Statistics Fall 2023 Fall 2023 14/44

Least squares estimator

#### Theorem 5.4 (here as estimators, as in the book)

Least squares method

The least squares estimators of  $\beta_0$  and  $\beta_1$  are given by

$$
\hat{\beta}_1 = \frac{\sum_{i=1}^n (Y_i - \bar{Y})(x_i - \bar{x})}{S_{xx}}
$$
\n
$$
\hat{\beta}_0 = \bar{Y} - \hat{\beta}_1 \bar{x}
$$
\nwhere  $S_{xx} = \sum_{i=1}^n (x_i - \bar{x})^2$ .

<span id="page-3-0"></span>Illustration of [model, da](#page-3-0)ta and fit

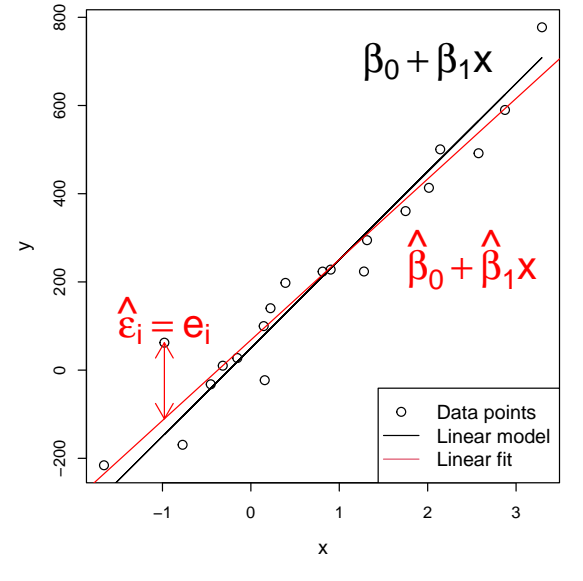

#### Least squares estimates

#### Theorem 5.4 (here as estimates)

The least squares estimatates of  $\beta_0$  and  $\beta_1$  are given by

 $\hat{\beta}_1 = \frac{\sum_{i=1}^n}{n}$  $\frac{n}{i-1}(y_i - \bar{y})(x_i - \bar{x})$ *Sxx*  $\hat{\beta}_0 = \bar{y} - \hat{\beta}_1\bar{x}$ 

Least squares meth

where  $S_{xx} = \sum_{i=1}^{n}$  $\sum_{i=1}^{n} (x_i - \bar{x})^2$ .

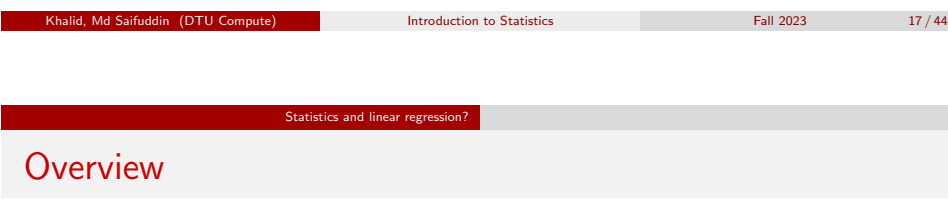

- <span id="page-4-0"></span>**1 Example: Height-Weight**
- **2** [Linear regression mo](#page-0-0)del
- **[L](#page-1-0)eas[t squares meth](#page-1-0)od**
- 4 [Statistics and line](#page-3-0)ar regression?
- **6** [Hypothesis tests and confid](#page-4-0)ence intervals for  $\beta_0$  and  $\beta_1$
- <sup>6</sup> [Confidence and prediction intervals for the line](#page-5-0)
- <sup>7</sup> [Summary of 'summary\(lm\(y](#page-6-0)∼x))'
- **8** [Correlation](#page-8-0)
- **[Residu](#page-8-0)[al Analysis: Model valida](#page-10-0)tion**

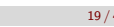

#### R example

#### set.seed(100) # Generate x  $x \le$  runif(n = 20, min = -2, max = 4) # Simulate y beta0 <- 50; beta1 <- 200; sigma <- 90  $y \le$  beta0 + beta1 \* x + rnorm(n = length(x), mean = 0, sd = sigma) # From here: like for the analysis of 'real data', we have data in  $x$  and  $y$ : # Scatter plot of y against x  $plot(x, y)$ # Find the least squares estimates, use Theorem 5.4 (betainat  $\leq$  sum(  $(y - \text{mean}(y)) * (x - \text{mean}(x))$  ) / sum(  $(x - \text{mean}(x))^2$  ))  $(bet0hat < -mean(v) - beta1hat*mean(x))$ # Use lm() to find the estimates  $lm(y \sim x)$ # Plot the fitted line  $abline(lm(y x), col="red")$

Khalid, Md Saifuddin (DTU Compute) Introduction to Statistics Fall 2023 18/44

#### Statistics and linear regression?

### The parameter estimates are random variables

#### What if we took a new sample?

Would the values of  $\hat{\beta}_0$  and  $\hat{\beta}_1$  be the same?

#### No, they are random variables!

If we took a new sample, we would get another realisation.

What are the (sampling) distributions of the parameter estimates ...

... in a linear regression model w. normal distributed errors?

This may be investigated using simulation ... Let's go to R!

### The distribution of  $\hat{\beta}_0$  and  $\hat{\beta}_1$

Statistics and linear regres

•  $\hat{\beta}_0$  and  $\hat{\beta}_1$  are normal distributed and their variance can be estimated:

Theorem 5.8 (first part)

$$
V[\hat{\beta}_0] = \frac{\sigma^2}{n} + \frac{\bar{x}^2 \sigma^2}{S_{xx}}
$$

$$
V[\hat{\beta}_1] = \frac{\sigma^2}{S_{xx}}
$$

$$
Cov[\hat{\beta}_0, \hat{\beta}_1] = -\frac{\bar{x}\sigma^2}{S_{xx}}
$$

We won't use the covariance  $Cov[\hat{\beta}_{0},\hat{\beta}_{1}]$  for now.

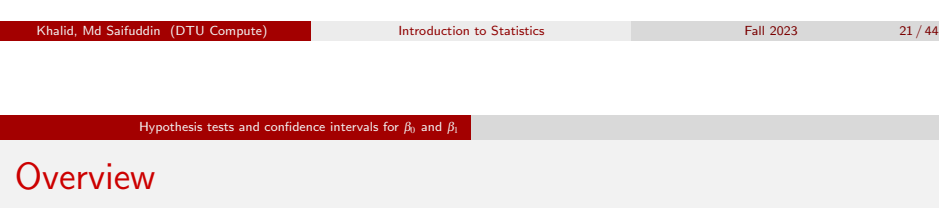

- <span id="page-5-0"></span>**1 Example: Height-Weight**
- **2** Li[near regression mo](#page-0-0)del
- **[Least squares meth](#page-1-0)od**
- 4 [S](#page-3-0)tati[stics and line](#page-3-0)ar regression?
- **6** [Hypothesis tests and confid](#page-4-0)ence intervals for  $\beta_0$  and  $\beta_1$
- <sup>6</sup> [Confidence and prediction intervals for the line](#page-5-0)
- <sup>7</sup> [Summary of 'summary\(lm\(y](#page-6-0)∼x))'
- **8** [Correlation](#page-8-0)
- **[Residu](#page-8-0)[al Analysis: Model valida](#page-10-0)tion**

### Estimates of standard deviations of  $\hat{\beta}_0$  and  $\hat{\beta}_1$

#### Theorem 5.8 (second part)

 $\sigma^2$  is usually replaced by its estimate,  $\hat{\sigma}^2$ , the *central estimator of*  $\sigma^2$ :

$$
\hat{\sigma}^2 = \frac{RSS(\hat{\beta}_0, \hat{\beta}_1)}{n-2} = \frac{\sum_{i=1}^n e_i^2}{n-2}.
$$

When the estimate of  $\sigma^2$  is used, the variances also become estimates. We'll refer to them as  $\hat{\sigma}^{2}_{\beta}$  $\hat{\beta}^2_{0}$  and  $\hat{\sigma}^2_{\beta}$  $\stackrel{2}{\beta_1}$ .

Estimates of standard deviations of  $\hat{\beta}_0$  and  $\hat{\beta}_1$  (equations 5-43 and 5-44):

$$
\hat{\sigma}_{\beta_0} = \hat{\sigma}\sqrt{\frac{1}{n} + \frac{\bar{x}^2}{S_{xx}}}; \quad \hat{\sigma}_{\beta_1} = \hat{\sigma}\sqrt{\frac{1}{\sum_{i=1}^n(x_i - \bar{x})^2}}
$$

Khalid, Md Saifuddin (DTU Compute) Introduction to Statistics Fall 2023 22/44

# Hypothesis tests for  $\beta_0$  and  $\beta_1$

Hypothesis tests and confidence intervals for  $B_0$  and  $B_1$ 

We can carry out hypothesis tests for the parameters in a linear regression model:

$$
H_{0,i}: \quad \beta_i = \beta_{0,i}
$$
  

$$
H_{1,i}: \quad \beta_i \neq \beta_{1,i}
$$

#### Theorem 5.12

Under the null-hypotheses ( $\beta_0 = \beta_{0,0}$  and  $\beta_1 = \beta_{0,1}$ ) the statistics

$$
T_{\beta_0}=\frac{\hat\beta_0-\beta_{0,0}}{\hat\sigma_{\beta_0}};\quad T_{\beta_1}=\frac{\hat\beta_1-\beta_{0,1}}{\hat\sigma_{\beta_1}},
$$

are *t*-distributed with *n*−2 degrees of freedom, and inference should be based on this distribution.

Hypothesis tests and confidence intervals for  $\beta_0$  and  $\beta_1$ 

#### Hypothesis tests for  $\beta_0$  and  $\beta_1$

- See Example 5.13 for an example of a hypothesis test.
- Test if the parameters are significantly different from 0:

$$
H_{0,i}: \beta_i=0, \quad H_{1,i}: \beta_i\neq 0
$$

# Read data into R x <- c(168, 161, 167, 179, 184, 166, 198, 187, 191, 179) y <- c(65.5, 58.3, 68.1, 85.7, 80.5, 63.4, 102.6, 91.4, 86.7, 78.9) # Fit model to data fit  $\leftarrow \text{lm}(y \sim x)$ # Look at model summary to find Tobs-values and p-values summary(fit)

Khalid, Maria Computer Computer intervention to Statistics Fall 2023 25 / 44

#### Hypothesis tests and confidence intervals for  $β_0$  and  $β_1$

#### <span id="page-6-0"></span>Ill[ustration of CIs by sim](#page-5-0)ulation

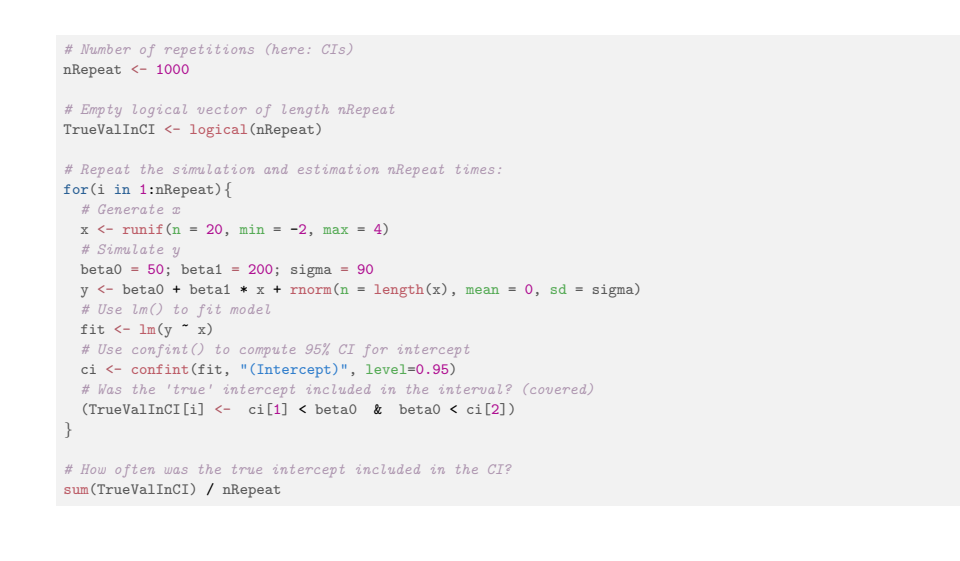

#### Hypothesis tests and confidence intervals for  $\beta_0$  and  $\beta_1$

#### Confidence intervals for  $\beta_0$  and  $\beta_1$

#### Method 5.15

 $(1-\alpha)$  confidence intervals for  $\beta_0$  and  $\beta_1$  are given by

$$
\begin{aligned} \hat{\beta}_0 \pm t_{1-\alpha/2}\, \hat{\sigma}_{\beta_0} \\ \hat{\beta}_1 \pm t_{1-\alpha/2}\, \hat{\sigma}_{\beta_1} \end{aligned}
$$

where  $t_{1-\alpha/2}$  is the  $(1-\alpha/2)$ -quantile of a *t-*distribution with  $n\!-\!2$ degrees of freedom.

- Remember that  $\hat{\sigma}_{\beta_0}$  and  $\hat{\sigma}_{\beta_1}$  may be found using equations 5-43 and 5-44.
- In R, we can find  $\hat{\sigma}_{\beta_0}$  and  $\hat{\sigma}_{\beta_1}$  under "Std. Error"from  $\texttt{summary}(\texttt{fit})$ .

### Confidence and prediction intervals for the line

#### **Overview**

- **Example: Height-Weight**
- **2** Linear regression model
- **3** Least squares method
- **A** Statistics and linear regression?
- **6** Hypothesis tests and confidence intervals for  $\beta_0$  and  $\beta_1$

#### 6 Confidence and prediction intervals for the line

- <sup>7</sup> Summary of 'summary(lm(y∼x))'
- **8** Correlation
- **Residual Analysis: Model validation**

Khalid, Machidae, Machidae, Machidae, Machidae, Machidae, Tall 2023 26 / 44

#### Confidence and prediction intervals for the line Confidence interval

### Method 5.18 Confidence interval for  $\beta_0 + \beta_1 x_0$

- The confidence interval for  $\beta_0 + \beta_1 x_0$  corresponds to a confidence interval for the line at the point  $x_0$ .
- The  $100(1-\alpha)\%$  CI is computed by

$$
(\hat{\beta}_0+\hat{\beta}_1x_0)\pm t_{\alpha/2}\cdot\hat{\sigma}\sqrt{\frac{1}{n}+\frac{(x_0-\bar{x})^2}{S_{xx}}}.
$$

Khalid, Machidel, Machidel, Machidel, Machidel, Machidel, Machidel, 2023 29 / 44

#### Confidence and prediction intervals for the line Prediction interval

### Method 5.18 Prediction interval for  $\beta_0 + \beta_1 x_0 + \varepsilon_0$

- The prediction interval for  $Y_0$  is found using a value  $x_0$ .
- This is done *before*  $Y_0$  is observed, using

$$
(\hat{\beta}_0+\hat{\beta}_1x_0)\pm t_{\alpha/2}\cdot\hat{\sigma}\sqrt{1+\frac{1}{n}+\frac{(x_0-\bar{x})^2}{S_{xx}}}.
$$

- In  $100(1-\alpha)$ % of cases, the prediction interval will contain the observed *y*0.
- For a given  $\alpha$ , a prediction interval is wider than a confidence interval.

Confidence and prediction intervals for the line Prediction interval

#### <span id="page-7-0"></span>Exampl[e of confidence in](#page-6-0)[tervals f](#page-7-0)or the line

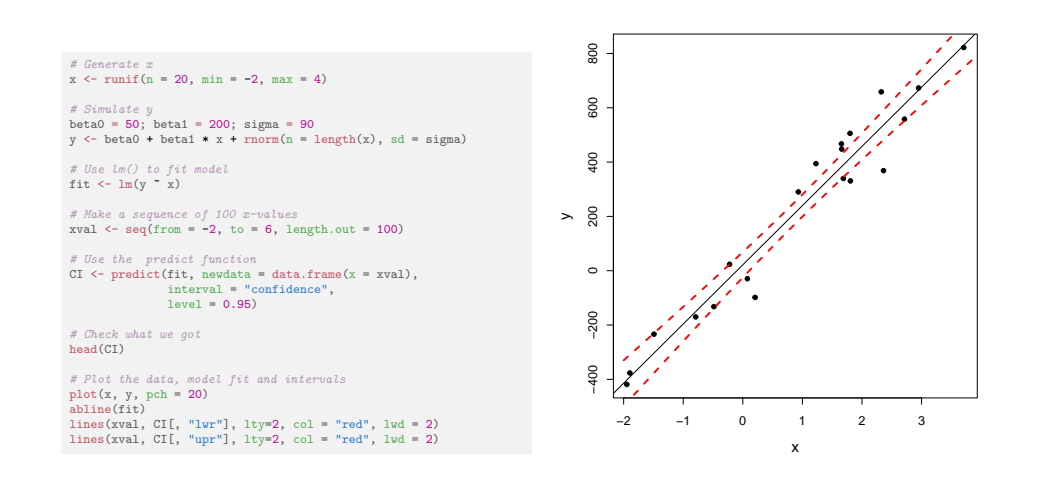

#### Confidence and prediction intervals for the line Prediction interval Example of prediction intervals for the line

#### # Generate x  $x \leftarrow \text{runif}(n = 20, \text{ min} = -2, \text{ max} = 4)$ # Simulate y  $beta0 = 50$ ; beta1 = 200; sigma = 90  $y \leftarrow \text{beta} + \text{beta} * x + \text{norm}(n = \text{length}(x), \text{ sd} = \text{sigma})$

# Use lm() to fit model fit <- lm(y ~ x)

# Make a sequence of 100 x-values xval  $\leq$  seq(from = -2, to = 6, length.out = 100)

# Use the predict function PI <- predict(fit, newdata = data.frame(x = xval), interval = "prediction", level = 0.95)

# Check what we got head(CI)

# Plot the data, model fit and intervals  $plot(x, y, pch = 20)$ abline(fit)  $lines(xval, PI[, "lwr'], hy = 2, col = "blue", lud = 2)$ lines(xval, PI[, "upr"], lty = 2, col = "blue", lwd = 2)

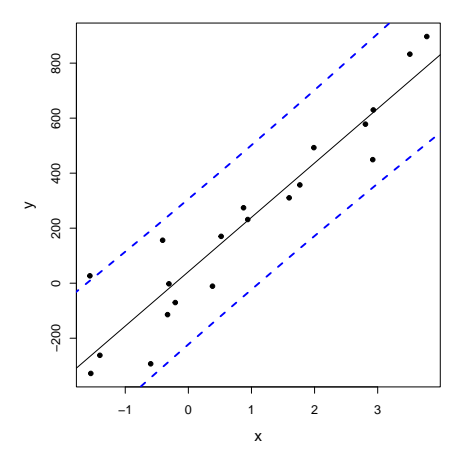

Khalid, Maria Computer introduction to Statistics Fall 2023 30 / 44

#### **Overview**

- **1 Example: Height-Weight**
- **2** Linear regression model
- **Least squares method**
- **4** Statistics and linear regression?
- $\bullet$  Hypothesis tests and confidence intervals for  $\beta_0$  and  $\beta_1$
- **6** Confidence and prediction intervals for the line

# <sup>7</sup> Summary of 'summary(lm(y∼x))'

- **6** Correlation
- **Residual Analysis: Model validation**

#### Summary of 'summary(lm(y∼x))'

### <span id="page-8-0"></span>summary(l[m\(y](#page-8-0)∼x))

Residuals: Min 1Q Median 3Q Max [The residuals': minimum](#page-0-0), 1st quartile, median, 3rd quartile, maximum

Khalid, Md Saifuddin (DTU Compute) Introduction to Statistics Fall 2023 33 / 44

[Coefficients:](#page-1-0)

Estimate Std. Error t value Pr(>|t|) "stars"

[The coefficients':](#page-3-0)

#### $\hat{\beta}_i$   $\hat{\sigma}_R$ *t*obs *p*-value

- [The test is](#page-4-0)  $H_{0,i}$ :  $\beta_i = 0$  vs.  $H_{1,i}$ :  $\beta_i \neq 0$
- [The stars indicate which size category the](#page-5-0) *p*-value belongs to.
- [Residual standard error: XXX on XXX degrees](#page-6-0) of freedom  $\pmb{\varepsilon}_i \sim N(0,\pmb{\sigma}^2)$ , the output shows  $\hat{\pmb{\sigma}}$  and  $\pmb{\nu}$  degrees of freedom (used for [hypothesis tests, CIs, PIs etc.\)](#page-8-0)
- [Multip](#page-8-0)le R-squared: XXX Explained variation  $r^2$ .
- [The rest we don't use in this course.](#page-10-0)

#### Md Saifuddin (DTU Compute) **Introduction to Statistics** Fall 2023 35 / 44

#### What more do we get from summary()?

#### summary(fit)

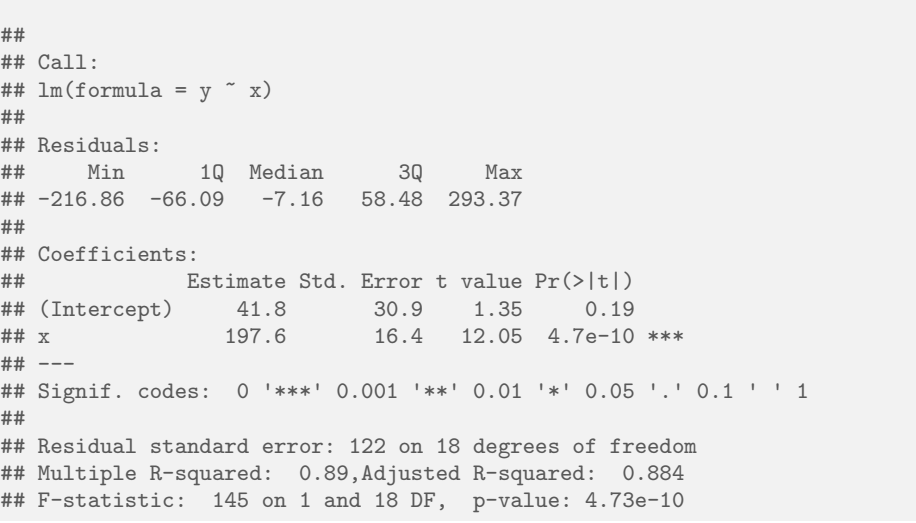

Khalid, Md Saifuddin (DTU Compute) Introduction to Statistics Fall 2023 34/44 Saifuddin (DTU Compute) Statistics

Correlation

### **Overview**

- **1 Example: Height-Weight**
- **2** Linear regression model
- **Least squares method**
- **4** Statistics and linear regression?
- $\bullet$  Hypothesis tests and confidence intervals for  $\beta_0$  and  $\beta_1$
- <sup>6</sup> Confidence and prediction intervals for the line
- <sup>7</sup> Summary of 'summary(lm(y∼x))'

### 8 Correlation

**• Residual Analysis: Model validation** 

#### Explained variation and correlation

- Explained variation in a model is  $r^2$ , in summary "Multiple R-squared".
- Found as

$$
r^{2} = 1 - \frac{\sum_{i}(y_{i} - \hat{y}_{i})^{2}}{\sum_{i}(y_{i} - \bar{y})^{2}},
$$

where  $\hat{y}_i = \hat{\beta}_0 + \hat{\beta}_1 x_i$ .

The proportion of the total variability explained by the model.

Correlation

- Explained variation and correlation
	- The correlationen  $\rho$  is a measure of *linear relation* between two random variables.

Correlation

Estimated (i.e. empirical) correlation satisfies that

$$
\hat{\rho} = r = \sqrt{r^2} sgn(\hat{\beta}_1)
$$

where  $\mathit{sgn}(\hat\beta_1)$  is:  $-1$  for  $\hat\beta_1\leq 0$  and  $1$  for  $\hat\beta_1>0$ 

- Hence:
	- Positive correlation when positive slope.
	- Negative correlation when negative slope.

Khalid, Machidel, Machidel, Machidel, Machidel, Machidel, Machidel, Machidel, Machidel, Machidel, Machidel, Machidel, Statistics Fall 2023 37 / 44 Introduction to Statistics **Eall 2023 Example 12023** 38 / 44 **Correlation** Test for significanc[e of c](#page-8-0)orrelation Test for significance of correlation (linear relation) between two variables *H*<sub>0</sub> :  $\rho = 0$  $H_1$ :  $\rho \neq 0$ is equivalent to *H*<sub>0</sub> :  $\beta_1 = 0$  $H_1$ :  $\beta_1 \neq 0$ where  $\hat{\beta}_1$  is the estimated slope in a simple linear regression model Khalid, Machidel, Machidel, Machidel, Machidel, Machidel, Machidel, Machidel, Machidel, Machidel, Machidel, Machidel, 2023 39 / 44 Correlation Example: Correlation and  $R^2$  for height-weight data # Read data into R x <- c(168, 161, 167, 179, 184, 166, 198, 187, 191, 179) y <- c(65.5, 58.3, 68.1, 85.7, 80.5, 63.4, 102.6, 91.4, 86.7, 78.9) # Fit model to data fit  $\leftarrow \text{lm}(y \sim x)$ # Scatter plot of data with fitted line plot(x,y, xlab = "Height", ylab = "Weight") abline(fit, col="red") # See summary summary(fit) # Correlation between x and y  $cor(x,y)$ # Squared correlation is the "Multiple R-squared" from summary(fit)  $cor(x,y)^2$ Khalid, Machidel, Machidel, Machidel, Machidel, Machidel, Machidel, Machidel, Machidel, Machidel, Machidel, Machidel, Machidel, Machidel, Machidel, Machidel, Machidel, Machidel, Machidel, Machidel, Machidel, Machidel, Mach

#### Residual Analysis: Model validation

#### **Overview**

- **Example: Height-Weight**
- **2** Linear regression model
- **a** Least squares method
- **4** Statistics and linear regression?
- $\bullet$  Hypothesis tests and confidence intervals for  $\beta_0$  and  $\beta_1$

Khalid, March 2023 6, March 2023 6, March 2023 41/44

Khalid, Machidel, Machidel, Machidel, Machidel, Machidel, Machidel, Machidel, Machidel, Machidel, Machidel, Machidel, Machidel, Machidel, Machidel, Machidel, Machidel, Machidel, Machidel, Machidel, Machidel, Machidel, Mach

- **6** Confidence and prediction intervals for the line
- <sup>7</sup> Summary of 'summary(lm(y∼x))'
- **8** Correlation
- **Residual Analysis: Model validation**

#### Residual Analysis

#### Method 5.28

- Check normality assumptions with a qq-plot.
- Check (non-)systematic behavior by plotting the residuals, *e<sup>i</sup>* , as a function of the fitted values  $\hat{y}_i$ .

#### (Method 5.29)

 $\bullet$  Is the independence assumption reasonable?

Residual Analysis: Model validation

Fall 2023 42/44

#### Residual Analysis: Model validation

#### <span id="page-10-0"></span>Residual [analysis in R](#page-10-0)

```
x <- c(168, 161, 167, 179, 184, 166, 198, 187, 191, 179)
y <- c(65.5, 58.3, 68.1, 85.7, 80.5, 63.4, 102.6, 91.4, 86.7, 78.9)
fit \leftarrow \text{lm}(y \sim x)
```
 $par(mfrow = c(1, 2))$  $par(mfrow = c(1, 2))$  $par(mfrow = c(1, 2))$  $par(mfrow = c(1, 2))$  $qqnorm(fit$residuals, main = "", cex.lab = 1.5)$  $qqnorm(fit$residuals, main = "", cex.lab = 1.5)$ plot(fit\$fitted, fit\$residuals, cex.lab = 1.5)

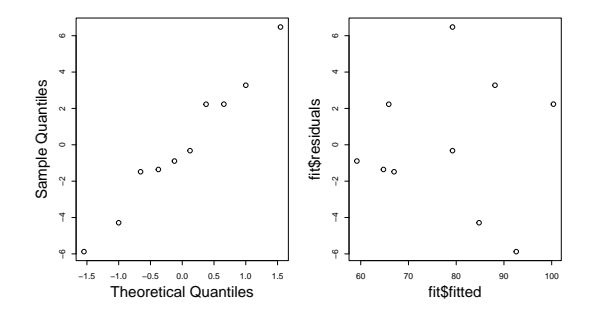

### **Overview**

- **1** Example: Height-Weight
- <sup>2</sup> Linear regression model
- <sup>3</sup> Least squares method
- **4** Statistics and linear regression?
- **6** Hypothesis tests and confidence intervals for  $\beta_0$  and  $\beta_1$
- <sup>6</sup> Confidence and prediction intervals for the line
- <sup>7</sup> Summary of 'summary(lm(y∼x))'
- <sup>8</sup> Correlation
- **Residual Analysis: Model validation**